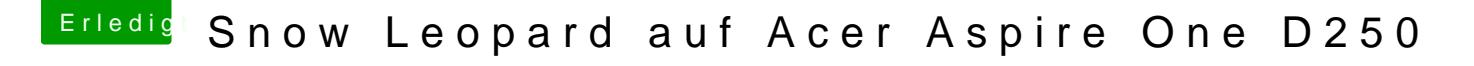

Beitrag von DoeJohn vom 28. Dezember 2013, 17:02

Hier gibt es bereits eine http://haAcnklionittoushg[forum.de/ind &page=Thread&thre](http://hackintosh-forum.de/index.php?page=Thread&threadID=5006)adID=5006